# **Semestrální projekt OSP**

- Michal Horn <hornmich@fel.cvut.cz>
- Program Totem Technické parametry **Organizace** Popis vlastní práce

# **Program Totem**

- Přehrávač medií (zvuk i video) pro GNOME
- Počátek vývoje 2002
- Začlenění do GNOME březen 2005
- Poslední stabilní verze 3.2.2 (16. listopad 2011)

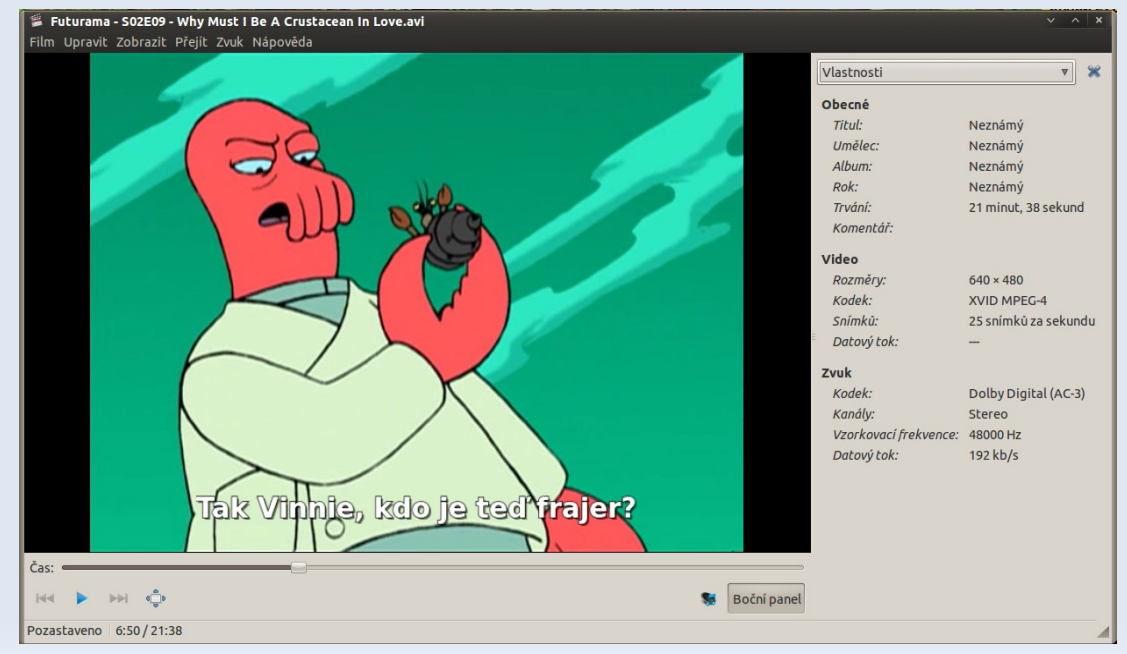

# **Technické parametry**

- Programovací jazyk: C
- Využívá GStreamer, GTK
- Možnost rozšíření pomocí pluginů (Python, C)

### **Základní architektura**

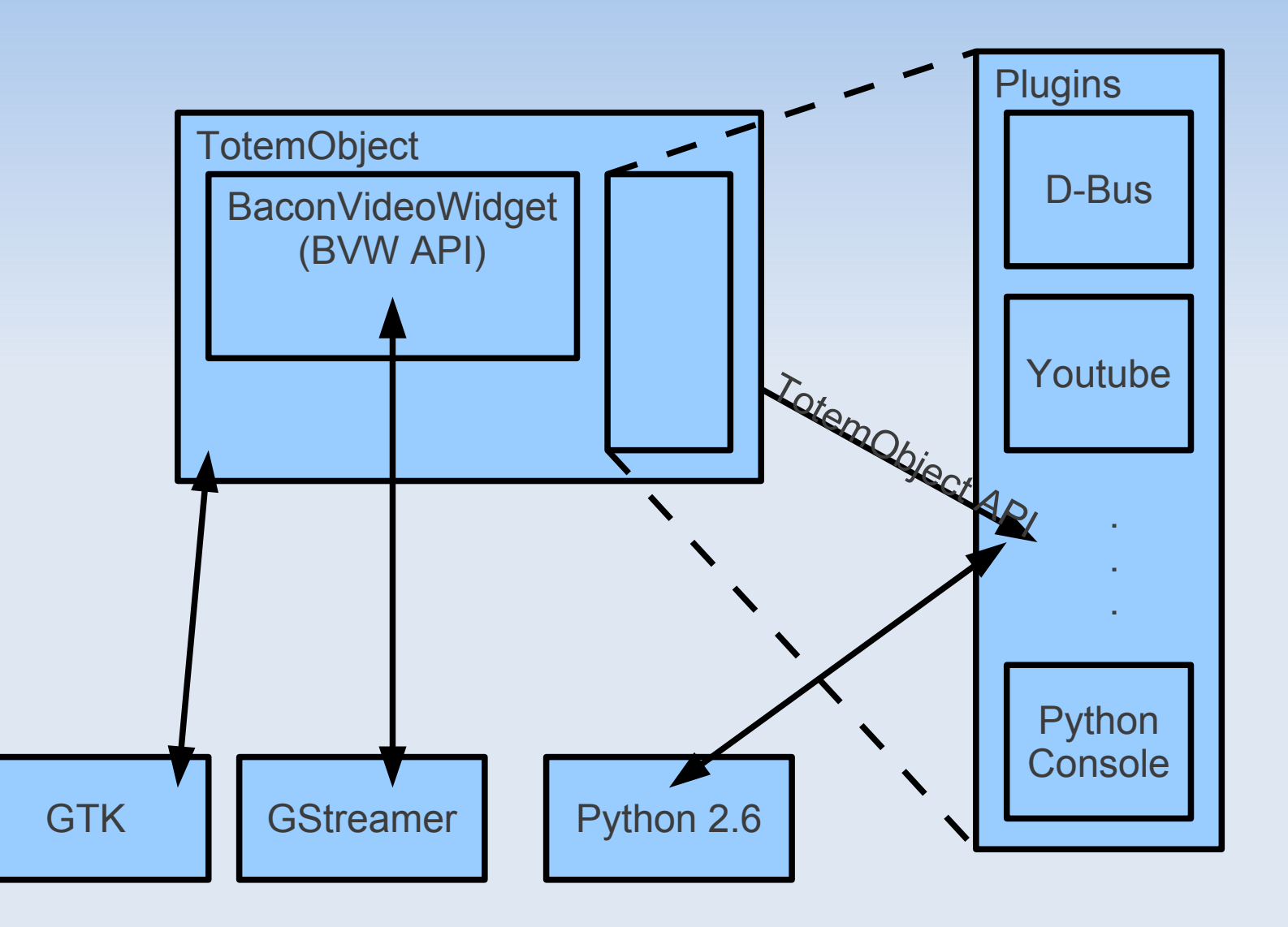

# **Organizace projektu**

- **Správa chyb:** <https://bugzilla.gnome.org/>
- Stránky projektu: <http://projects.gnome.org/totem/>
- Referenční příručka: <http://developer.gnome.org/totem/stable/>
- **Hlavní vývojář:** 
	- Bastien Nocera <[hadess@hadess.net>](mailto:hadess@hadess.net)
- **Další vývojáři:** 
	- Ronald Bultje <[rbultje@ronald.bitfreak.net>](mailto:rbultje@ronald.bitfreak.net)
	- Julien Moutte [<julien@moutte.net](mailto:julien@moutte.net)> (GStreamer backend)
	- Tim-Philipp Müller [<tim@centricular.ne](mailto:tim@centricular.ne)t> (GStreamer backend)
	- Philip Withnall <[philip@tecnocode.co.uk>](mailto:philip@tecnocode.co.uk)

# **Vlastní tvorba**

- Přidat funkci vypnutí počítače nebo uspání počítače po dokončení přehrávání.
- Návrh řešení: Plugin napsaný v Pythonu.
	- Umožní výběr akce ze seznamu
	- Buď komunikace přes D-Bus
	- Nebo možnost zadání příkazů pro jednotlivé akce

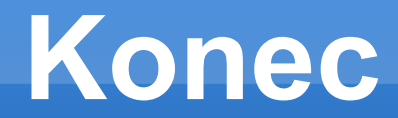

#### **Děkuji za pozornost**